# InCoder: A Generative Model For Code Infilling and Synthesis ICLR 2023

### Overview

- Generative Model using bidirectional context
- Left-to-Right Generation-> Left-to-Right + Editing(Infilling, Mask)
- InCoder:
	- Type Inference
	- Docstring Generation
	- Variable Renaming
	- Complete Missing Line of Code

# Causal Masking

- Code Generation either utilizes:
	- left-to-right (causal) autoregressive language modeling objective
	- Masked language modeling objective (BERT)
- Causal models
	- Only condition on context to the left
	- Can autoregressively generate entire documents
- Masked Language Models
	- Can condition both the left and right context to infill a masked region
	- Training objective is limited to generating only 15% of a document

# Training

### **Training**

### **Original Document**

```
def count words(filename: str) -> Dict[str, int]:
    """Count the number of occurrences of each word in the file."""
    with open(filename, 'r') as f:
       word_counts = \{\}for line in f:
            for word in line.split():
                if word in word counts:
                   word_counts[word] += 1else:
                   word counts [word] = 1return word counts
```
### **Masked Document**

```
def count_words(filename: str) -> Dict[str, int]:
    """Count the number of occurrences of each word in the file."""
    with open(filename, 'r') as f:
          <MASK: 0> in word counts:
                      word counts [word] += 1else:
                      word counts [word] = 1return word counts
\langle \text{MASK}: \theta \rangle word_counts = {}
          for line in f:
              for word in line.split():
                  if word <EOM>
```
• A "span k" is replaced with <Mask:k>

## Training

- $\bullet$  # of Spans = Poisson Distribution with a mean of one • (50% cases are single spans but count can go up to 256spans)
- Maximize: log P([Left;<Mask:0>,Right;<Mask:0>;Span;<EOM>])

### Inference

- P('|[Left;<Mask:0>;Right;<Mask:0>])
- Generation is continued at the end
	- Until <EOM> is generated or a stopping criterion is reached

### Model: InCoder-6.7B

- Based on 6.7B Transformer language model (Vaswani et al. 2017)
- Focus is Python but includes 28 languages

### **Experiments**

- Model can test for three methods
- Causal Masking Inference Procedure • P( $\cdot$  |[Left; < Mask:0 >; Right; < Mask:0 >])
- Left-to-right single •  $P('|Left)$
- Left-to-right reranking
	- P( $\cdot$ |Left) to generate K (10) possible entries (Span1~SpanK)
	- Calculate log P(Left;SpanK;Right) or another method (Chen et al.)
	- Determine candidate

# Infilling Lines of Code (HumanEval)

- HumanEval dataset (Chen et al. 2021a)
- Single Line Infilling
	- Metric: Pass rate
		- The rate at which the completed function passes all of the function's input-output pairs
	- Metric: Exact Match
		- Percentage of times that the completed lines exactly match the masked lines
- Multi Line Infilling
	- More than one line
	- N x (N + 1) / 2 examples for a function with N non-blank lines

# Infilling Lines of Code (HumanEval)

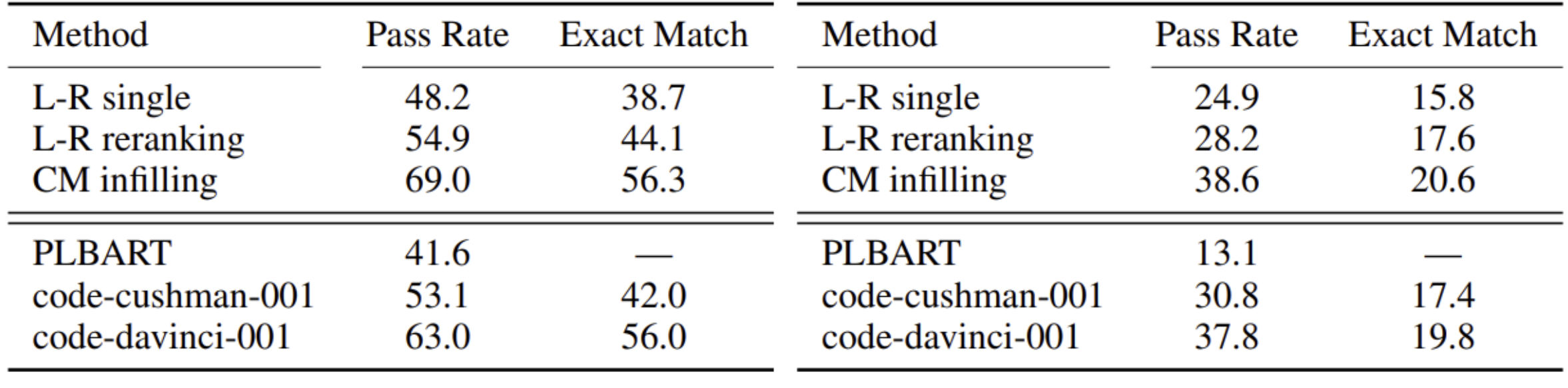

(a) Single-line infilling.

(b) Multi-line infilling.

Table 1: On our single- and multi-line code infilling benchmarks that we construct from HumanEval, our causal-masked (CM) approach obtains substantial improvements over left-to-right single candidate and left-to-right reranking baselines in both function test pass rate and exact match.

## Infilling Lines of Code (HumanEval)

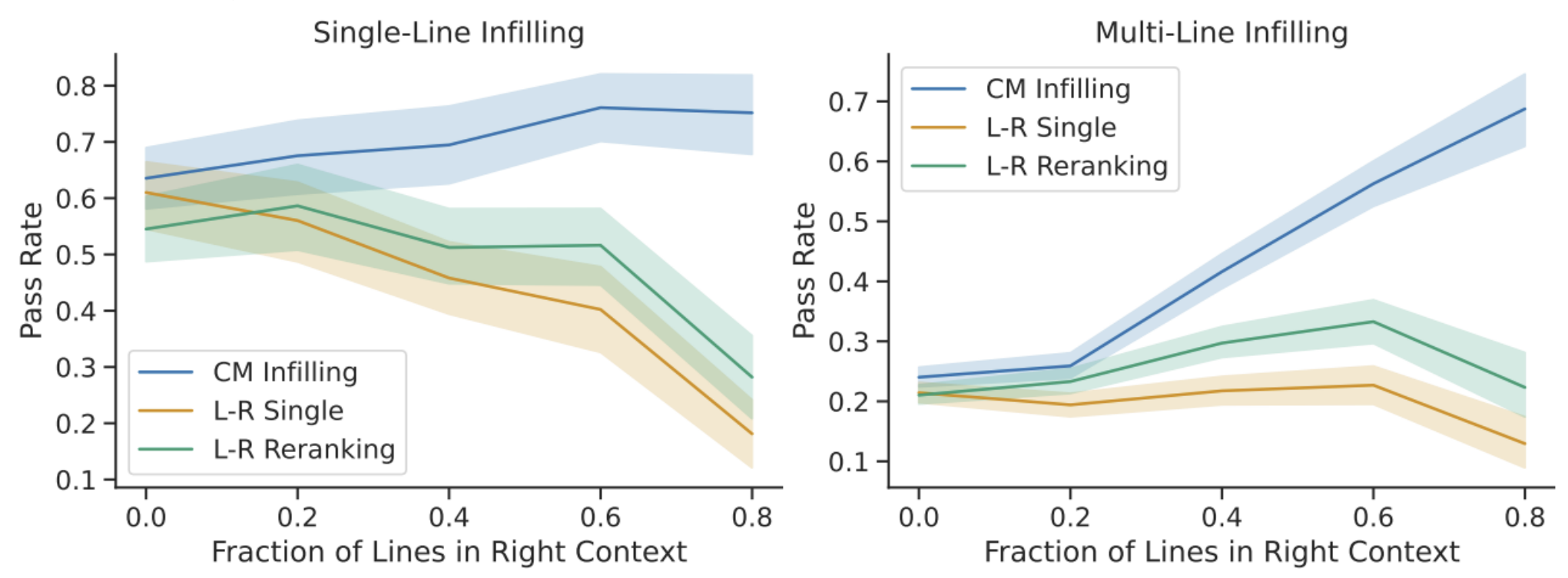

Figure 2: Infilling pass rate by the fraction of the function's lines which are provided to the right of the region that must be infilled, for single-line infilling (left) and multi-line infilling (right). Shaded regions give 95% confidence intervals, estimated using bootstrap resampling. Our causal-masked (CM) infilling method, blue, consistently outperforms both of the left-to-right (L-R) baselines, with larger gains as more right-sided context becomes available (the right side of both graphs).

### Infilling Example

#### **Original Document**

```
def count_words(filename: str) -> Dict[str, int]:
    """Count the number of occurrences of each word in the file."""
    with open(filename, 'r') as f:
       word_counts = \{\}for line in f:
           for word in line.split():
                if word in word_counts:
                    word counts [word] += 1else:
                    word_counts[word] = 1return word_counts
```
#### **Multi-Region Infilling**

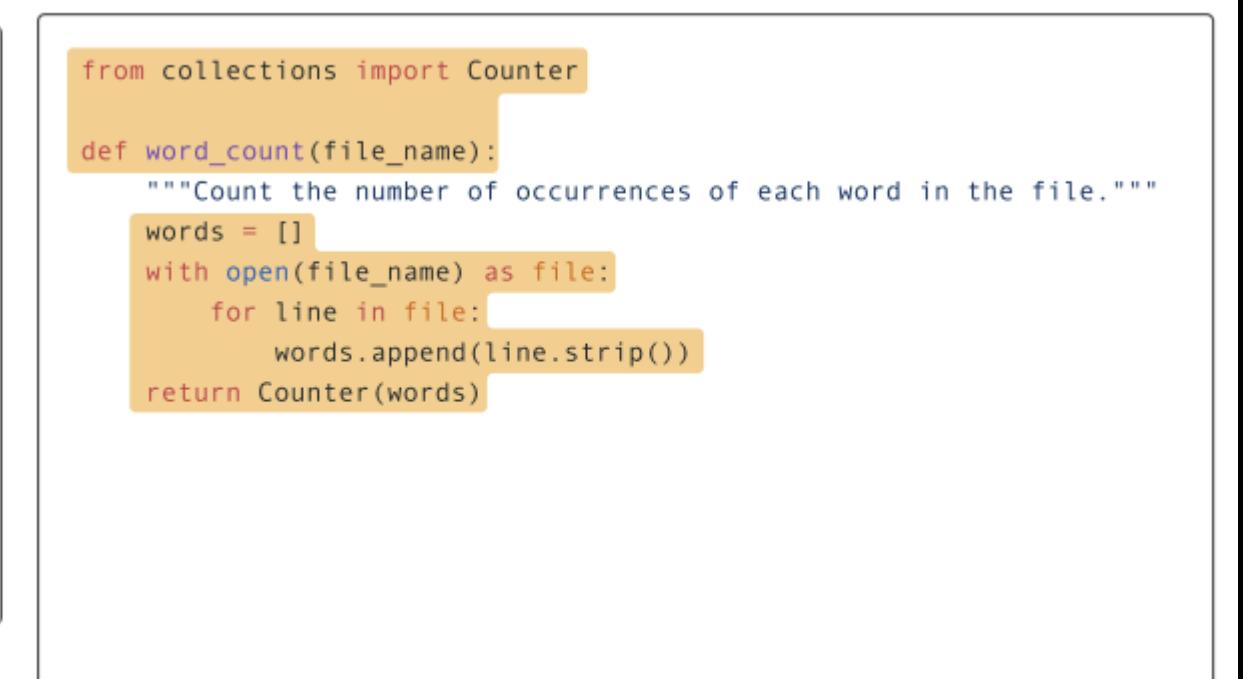

# Docstring Generation (CodeXGLUE)

- CodeXGLUE code to text docstring generation task (Lu et al. 2021)
- 4-gram BLEU scores

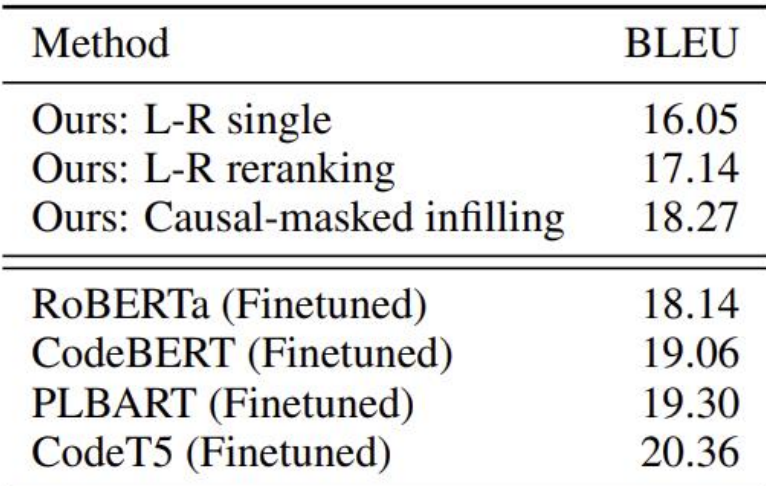

Table 2: CodeXGLUE Python Docstring generation BLEU scores. Our model is evaluated in a zero-shot setting, with no fine-tuning for docstring generation, but it approaches the performance of pretrained code models that are fine-tuned on the task's 250K examples (bottom block).

# **Docstring Generation**

#### **Original Document**

```
def count words(filename: str) -> Dict[str, int]:
    """Count the number of occurrences of each word in the file."""
    with open(filename, 'r') as f:
        word_counts = \{\}for line in f:
            for word in line.split():
                if word in word_counts:
                    word counts [word] += 1else:
                    word counts [word] = 1return word_counts
```
#### **Docstring Generation**

```
def count_words(filename: str) -> Dict[str, int]:
    Counts the number of occurrences of each word in the given file.
    :param filename: The name of the file to count.
    : return: A dictionary mapping words to the number of occurrences.
    0.0.0with open(filename, 'r') as f:
           word_counts = \{\}for line in f:
               for word in line.split():
                   if word in word_counts:
                       word counts [word] += 1else:
                       word_counts[word] = 1return word_counts
```
# Return Type Prediction

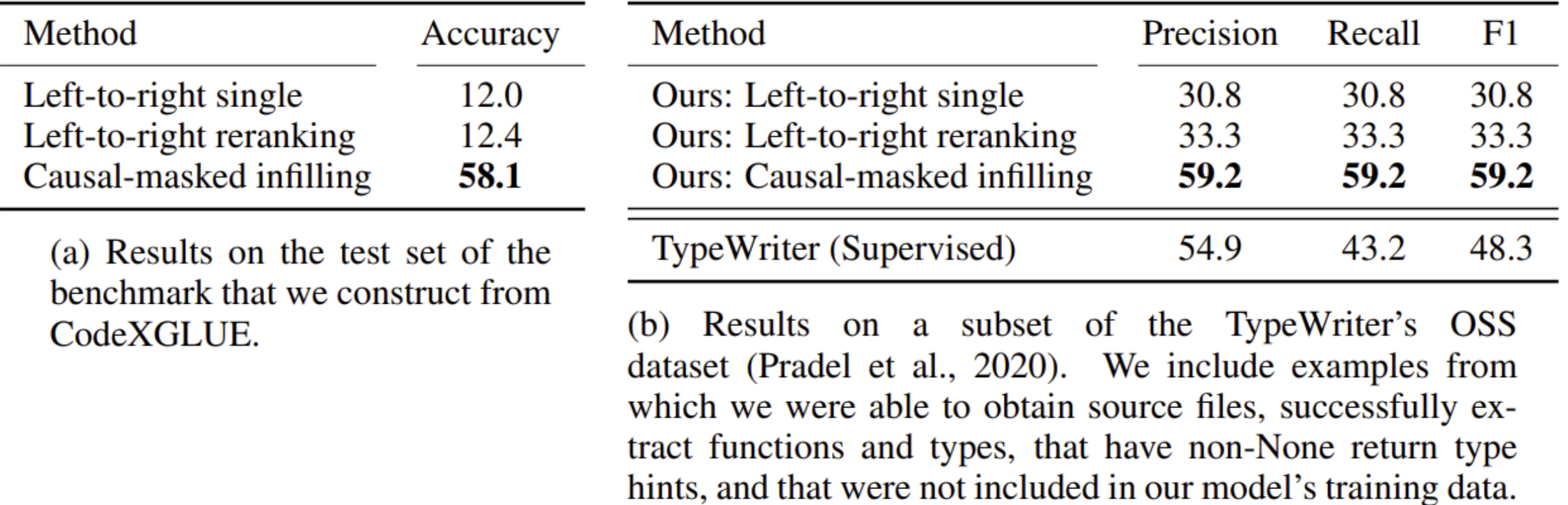

Table 3: Results for predicting Python function return type hints on two datasets. We see substantial improvements from causal masked infilling over baseline methods using left-to-right inference.

# Return Type Prediction

#### **Original Document**

```
def count words(filename: str) -> Dict[str, int]:
    """Count the number of occurrences of each word in the file."""
    with open(filename, 'r') as f:
       word_counts = \{\}for line in f:
            for word in line.split():
                if word in word_counts:
                    word_counts[word] += 1else:
                    word_counts[word] = 1return word_counts
```
#### **Type Inference**

```
def count_words(filename: str) -> Dict[str, int]:
    """Count the number of occurrences of each word in the file."""
    with open(filename, 'r') as f:
        word_counts = \{\}for line in f:
            for word in line.split():
                if word in word_counts:
                    word counts [word] += 1else:
                    word_counts[word] = 1return word_counts
```
# Variable Renaming

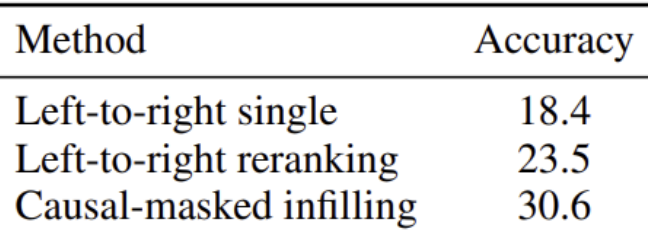

Table 4: Results on the variable renaming benchmark that we construct from CodeXGLUE. Our model benefits from using the right-sided context in selecting (L-R reranking and CM infilling) and proposing (CM infilling) variable names.

#### **Original Document**

```
def count words(filename: str) -> Dict[str, int]:
    """Count the number of occurrences of each word in the file."""
    with open(filename, 'r') as f:
        word_counts = \{\}for line in f:
            for word in line.split():
                if word in word counts:
                    word counts [word] += 1else:
                    word counts [word] = 1return word_counts
```
**Variable Name Prediction** 

```
def count words(filename: str) -> Dict[str, int]:
    """Count the number of occurrences of each word in the file."""
    with open(filename, 'r') as f:
        word_count = \{\}for line in f:
            for word in line.split():
                if word in word count:
                    word count [word] += 1else:
                    word count [word] = 1return word_count
```